# **Especificación Sustitución de Certificados en Soporte Papel SCSPv3.1.**

*Proyecto***: Sustitución de Certificados en Soporte Papel SCSP**

*Título***: Códigos de Error SoapFault SCSP - PID.**

**Revisión: 1.14 Fecha: Marzo de 2024**

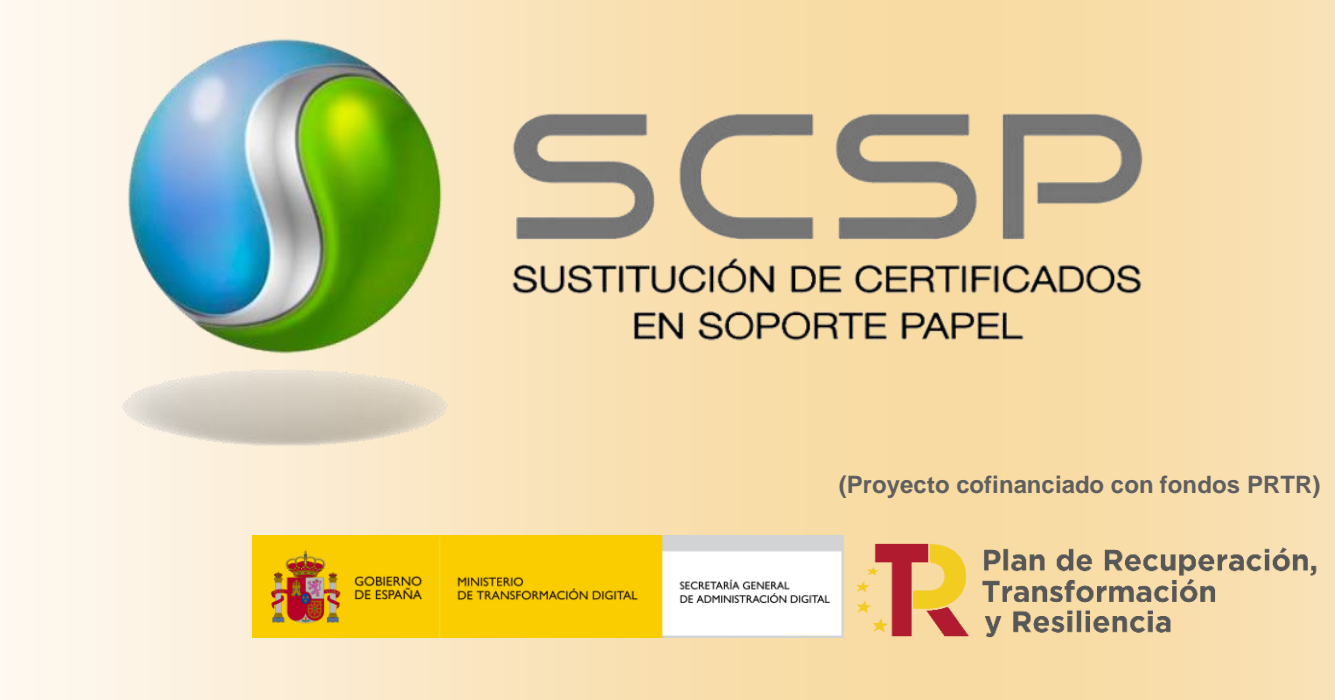

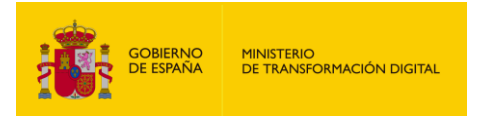

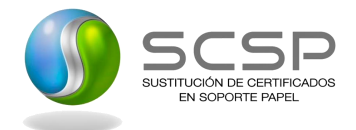

## <span id="page-1-0"></span>**HISTÓRICO DE VERSIONES**

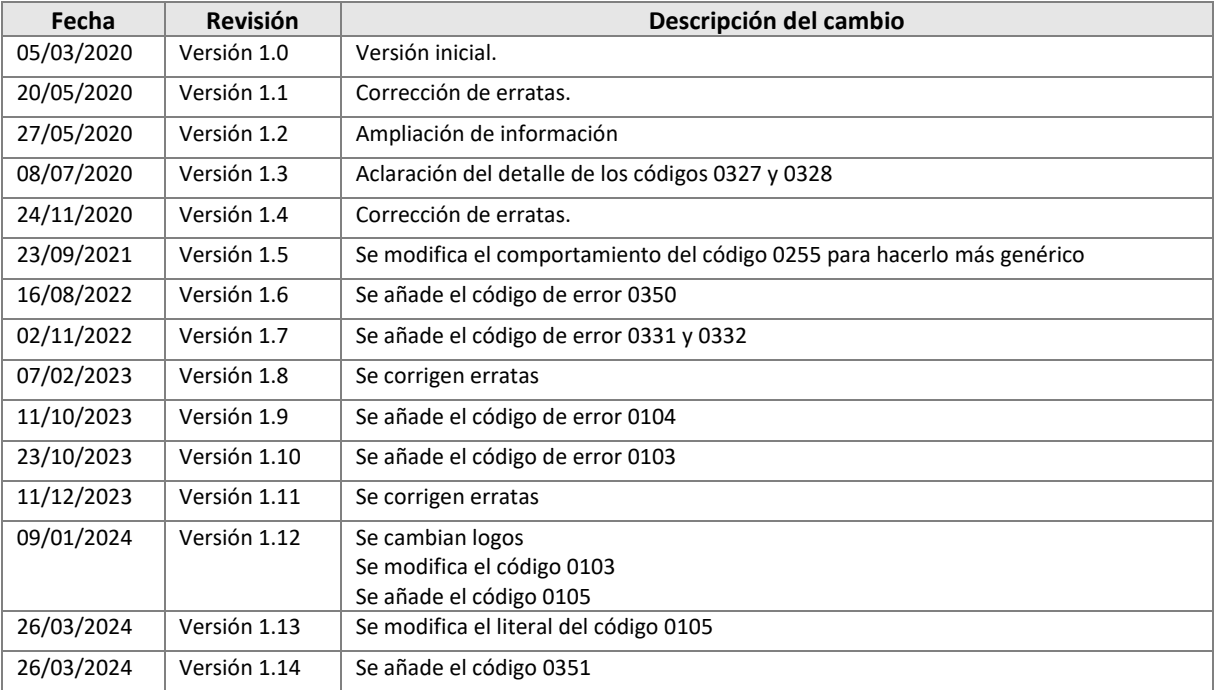

# <span id="page-1-1"></span>**DOCUMENTACIÓN RELACIONADA**

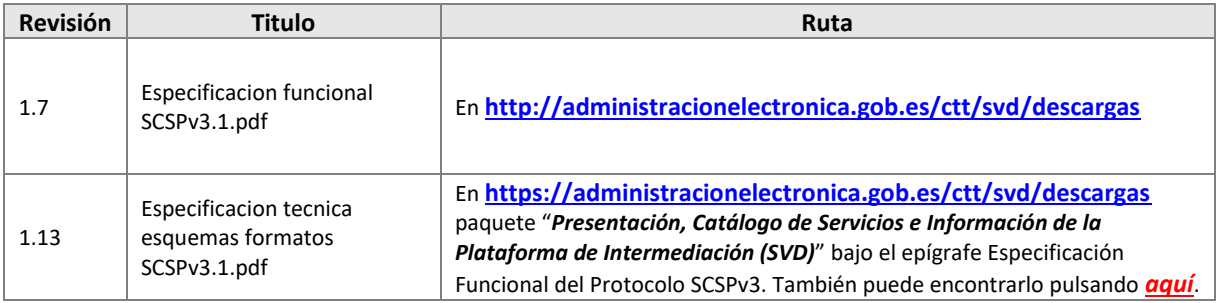

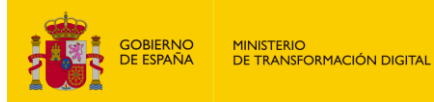

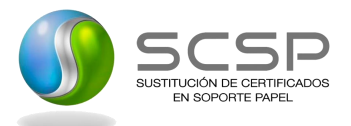

## **Índice**

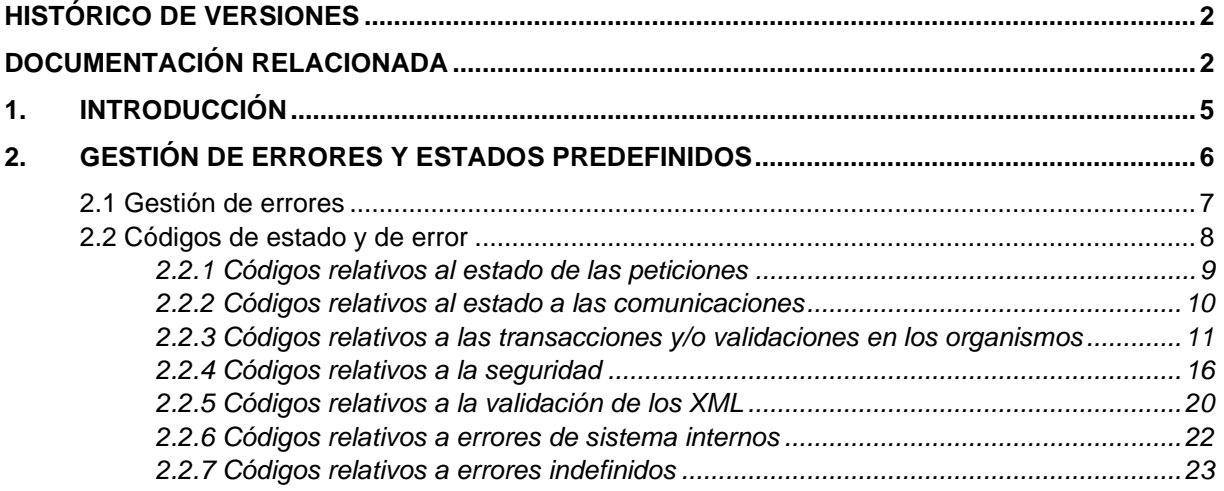

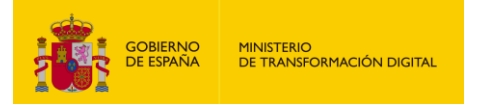

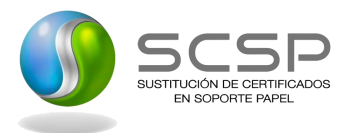

## **ÍNDICE DE TABLAS**

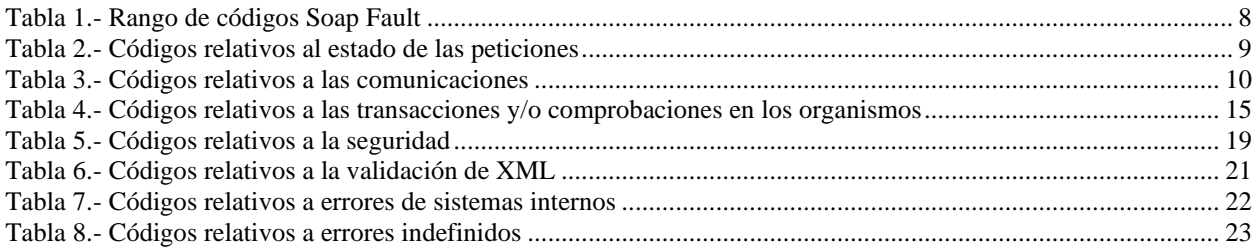

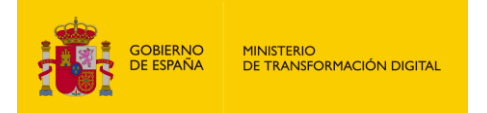

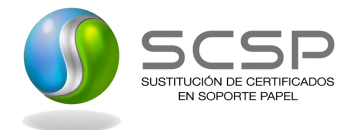

## <span id="page-4-0"></span>**1. INTRODUCCIÓN**

El presente documento describe en detalle los errores que podrán ser devueltos en los servicios **SCSPv3** cuando la respuesta obtenida ante una consulta se trata de un *SoapFault*.

Este documento es complementario al documento de especificación funcional del protocolo y *complementa a los Documentos de Integración específicos de cada servicio* que deberán incluir los ejemplos y extensiones o particularizaciones (según el caso) de cada servicio.

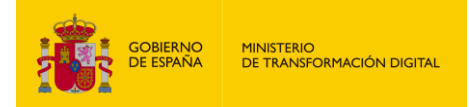

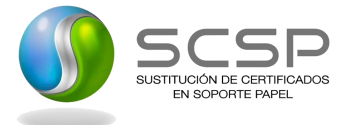

## <span id="page-5-0"></span>**2. GESTIÓN DE ERRORES Y ESTADOS PREDEFINIDOS**

Se entenderá que no se ha producido un error cuando no ha fallado ningún sistema, mecanismo de comunicación o similar, aunque la operación solicitada (Consulta de datos, Actualización de datos) no se haya podido realizar.

Es decir, cuando es una casuística contemplada en el Negocio.

En estos casos, "casuística de Negocio", la respuesta generada seguirá las especificaciones generales del modelo de intercambio de información SCSP, especificado en los mensajes de respuesta.

Se devolverá un mensaje *SoapFault* cuando el error detectado pertenezca a alguno de los siguientes tipos:

- $\checkmark$  Error de conexión a la BBDD.
- ✓ Error de conexión a los sistemas externos (@Firma, CICS, Servidores Externos, etc.).
- $\checkmark$  Error en la validación de esquemas (o petición recibida sin firma).
- ✓ Error por validación de la Firma digital
	- No estar firmada la petición.
- Certificado caducado, revocado o no válido.
- Firma inválida.
- …
- ✓ Error del sistema interno en el tratamiento de la petición.
- $\checkmark$  Error indefinido

Los mensajes SOAP Fault no se firmarán, aunque se permite la recepción de estos firmados, en este caso se obviará la firma y no se realizarán acciones sobre la misma.

En el resto de los casos, no contemplados en la lista anterior, se entenderá que la petición se ha podido tramitar y se devolverá un mensaje de Respuesta especificando en las etiquetas correspondientes el código y el texto del error o estado correspondiente (una vez mapeado) al considerarse una respuesta contemplada por el negocio.

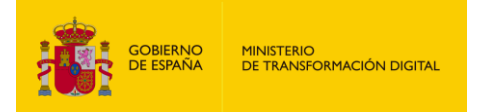

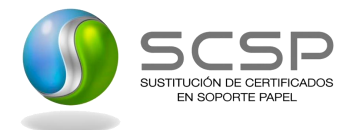

## <span id="page-6-0"></span>**2.1 Gestión de errores**

Cuando el sistema detecta un error, *(no es posible acceder a la BD, firma inválida, certificado X509 revocado...)*, responderá con un mensaje SOAP que sigue el estándar *SoapFault*.

Siempre que sea posible, dicho mensaje de error contendrá en el campo "*detail*" del SOAP Fault la estructura "*Atributos*" definida en el mensaje de respuesta del sistema, de forma que el requirente reciba dicha información.

En el campo *faultcode* del mensaje SoapFault, se meten los códigos estándar de SOAP *(Ver especificación SOAP Fault del protocolo SCSPv3).*

En el campo *faultstring* del mensaje SOAP Fault, se meten los códigos y mensajes de error definidos en el sistema, (*Ver especificación SOAP Fault del protocolo SCSPv3*).

Se crea un código de estado "Error Indefinido", para los casos de error "incontrolados" que no dan oportunidad siquiera a escribir el "*detail*" (por ejemplo, los que genera el servidor Web antes de acceder al motor SOAP, o los errores de http(s)). En estos casos las aplicaciones actualizarán la BD de peticiones con el estado "Error indefinido".

En el caso del modelo asíncrono se considera que las respuestas que hayan podido completar el flujo del sistema (identificación, autorización, validación, almacenamiento en BD, conexión con Backoffice, firma, almacenamiento y envío) son correctas, aunque contengan solicitudes no resueltas.

Con que alguna de las transmisiones sea correcta, toda la respuesta se considera ya correcta (**0003 Tramitada**) siguiendo una aproximación optimista.

Las transmisiones con errores que vayan incluidas en respuestas asíncronas correctas/*TRAMITADAS* lo indicarán en el campo de datos específicos. En caso de no existir un campo específico para indicar que se ha producido un error, en el caso en el que este ocurra en todas las transmisiones, se generará un SoapFault de toda la petición, siempre que este sea el mismo para todas ellas.

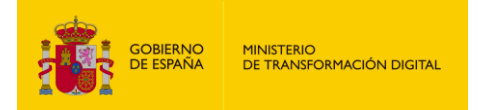

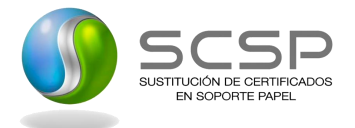

## <span id="page-7-0"></span>**2.2 Códigos de estado y de error**

A continuación, se definen los posibles errores genéricos, así como los rangos de estos. Estos últimos estarán comprendidos en cuatro dígitos alfanuméricos, en los que se deberá diferenciar por ejemplo el tipo de error, o el organismo que lo genera.

En la medida de lo posible, los rangos y estructuras (código de error de cuatro dígitos más una descripción indicativa) deberán ser reaprovechados por todos los Organismos participantes, con el objetivo de generar un estándar extrapolable en cada uno de los módulos desarrollados.

• *{Parametro}* → Se sustituirá por el parámetro correspondiente en cada caso, de modo que se devolverá información detallada del problema ocurrido:

#### *RANGO DESCRIPCIÓN*

<span id="page-7-1"></span>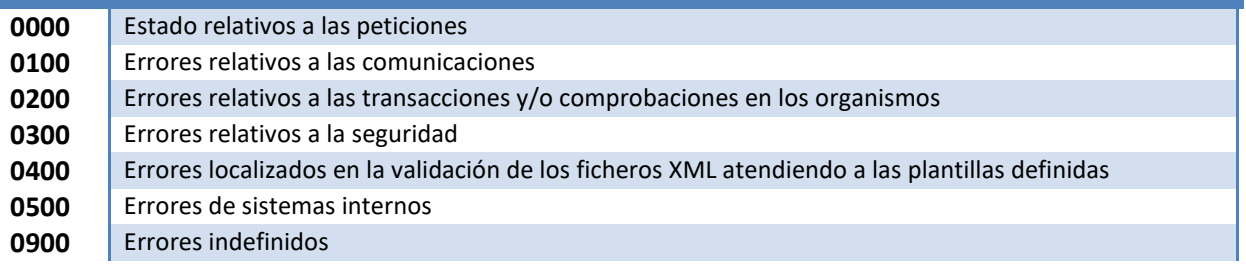

**Tabla 1.- Rango de códigos SoapFault**

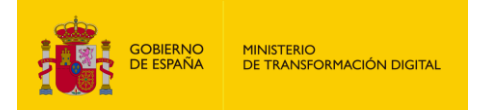

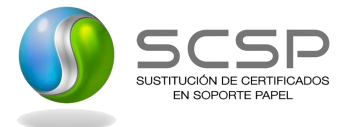

### <span id="page-8-0"></span>**2.2.1 Códigos relativos al estado de las peticiones**

A continuación, se detallan los códigos relativos al estado de las peticiones, si bien estos códigos no se devolverán como SoapFaults, se incluyen al estar reservados para las respuestas del estado de las peticiones.

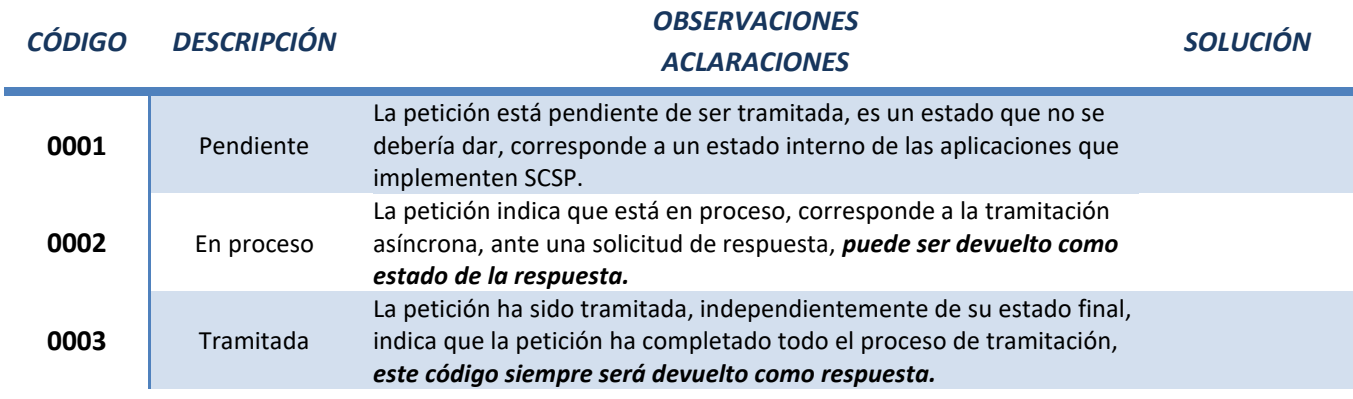

<span id="page-8-1"></span>**Tabla 2.- Códigos relativos al estado de las peticiones**

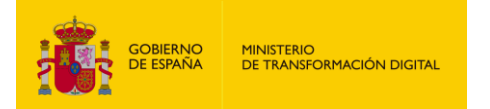

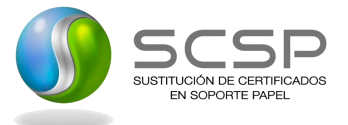

### <span id="page-9-0"></span>**2.2.2 Códigos relativos al estado a las comunicaciones**

A continuación, se detallan los códigos relativos al estado de las comunicaciones en el envío y recepción de peticiones.

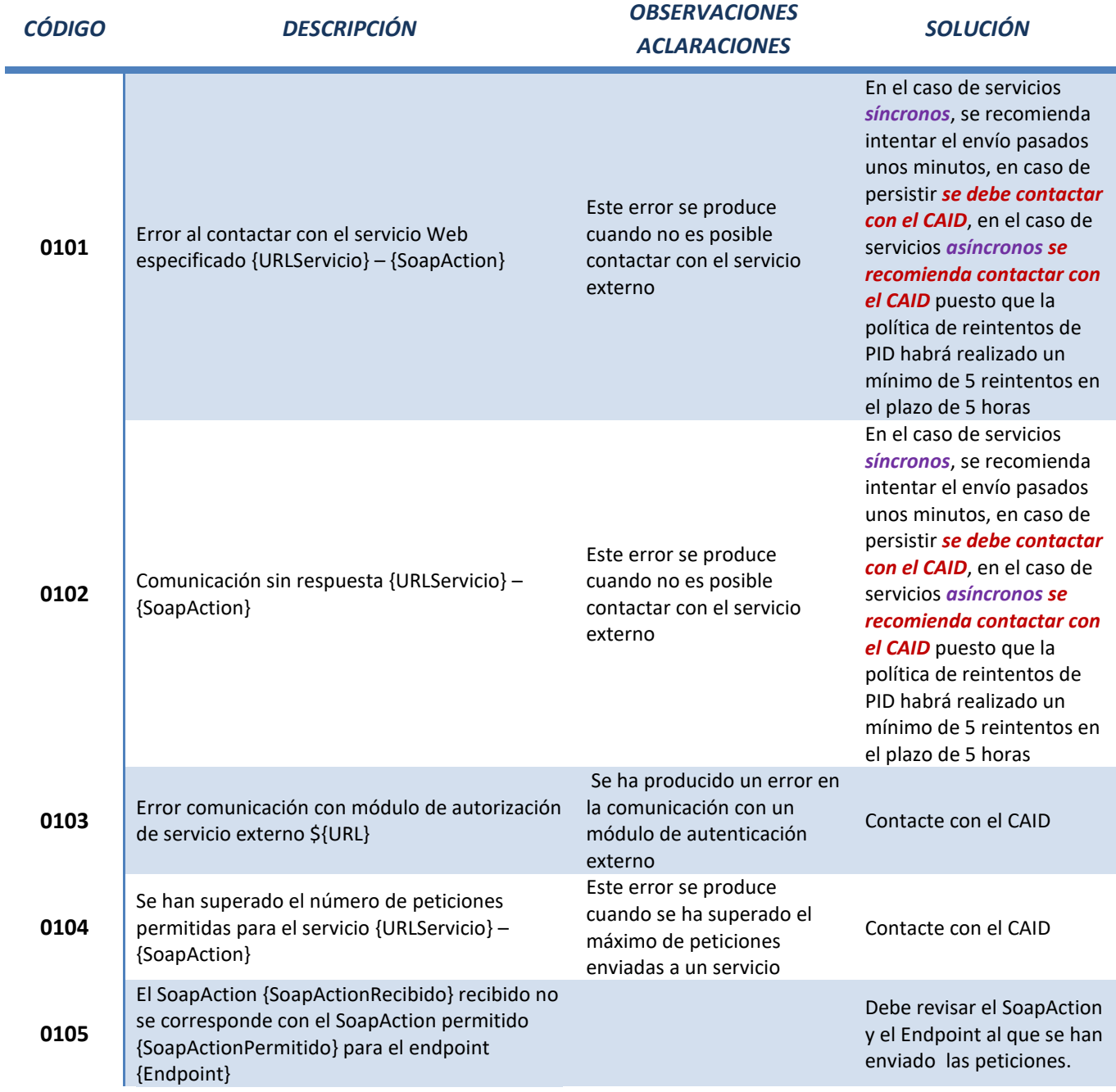

<span id="page-9-1"></span>**Tabla 3.- Códigos relativos a las comunicaciones**

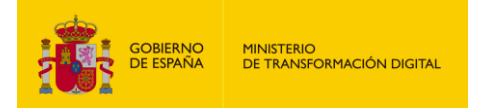

Ē

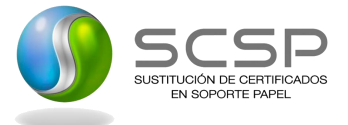

### <span id="page-10-0"></span>**2.2.3 Códigos relativos a las transacciones y/o validaciones en los organismos**

A continuación, se detallan los códigos relativos a las transacciones y a las validaciones realizadas en los organismos, se incluyen códigos que propicia que las peticiones sean correctas en su origen antes del envío al organismo cedente, de cara a asegurar con la máxima fiabilidad posible que la petición se tramitará en el destino.

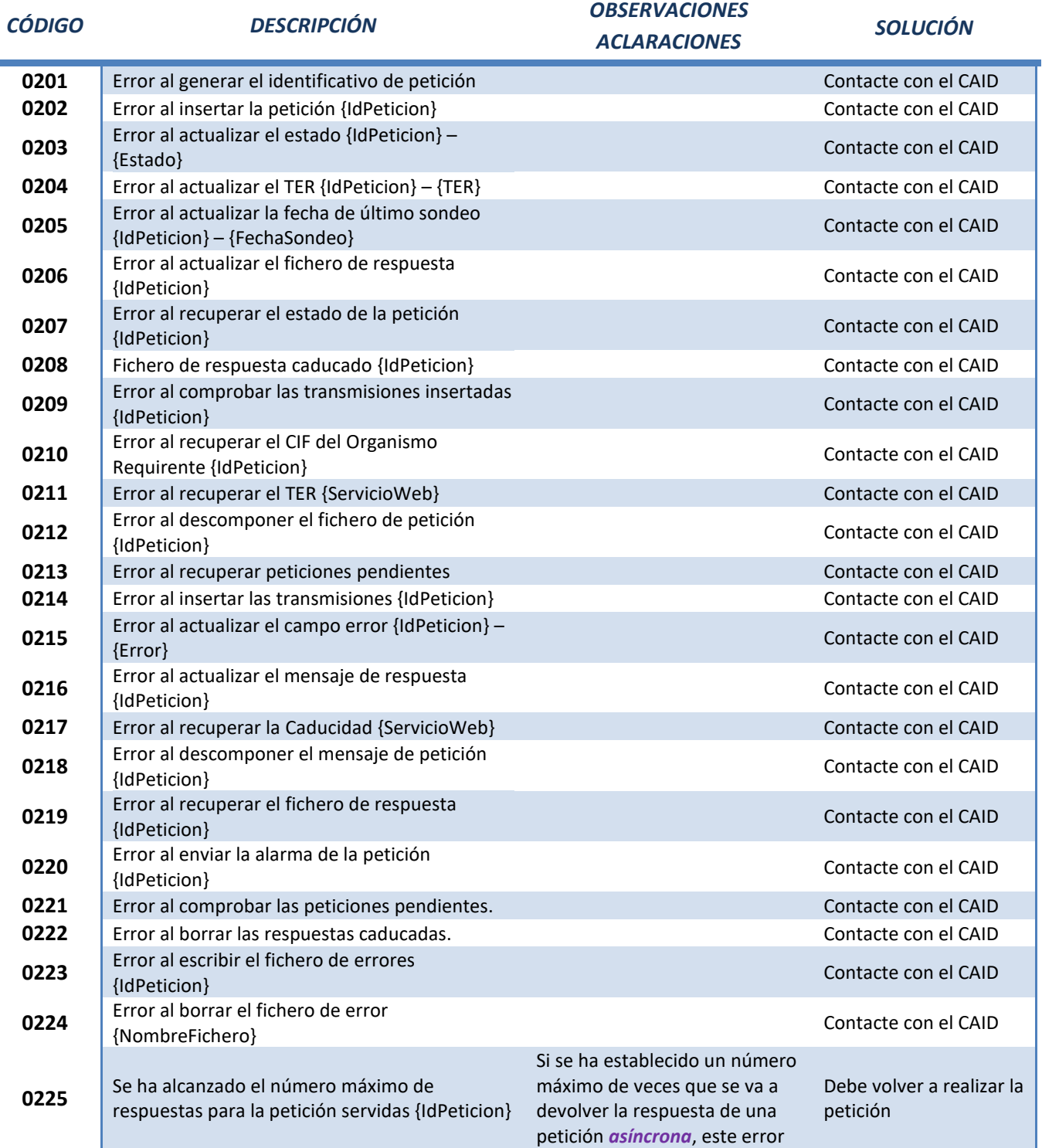

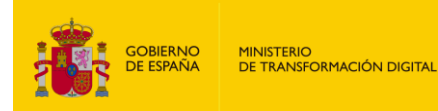

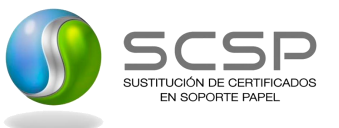

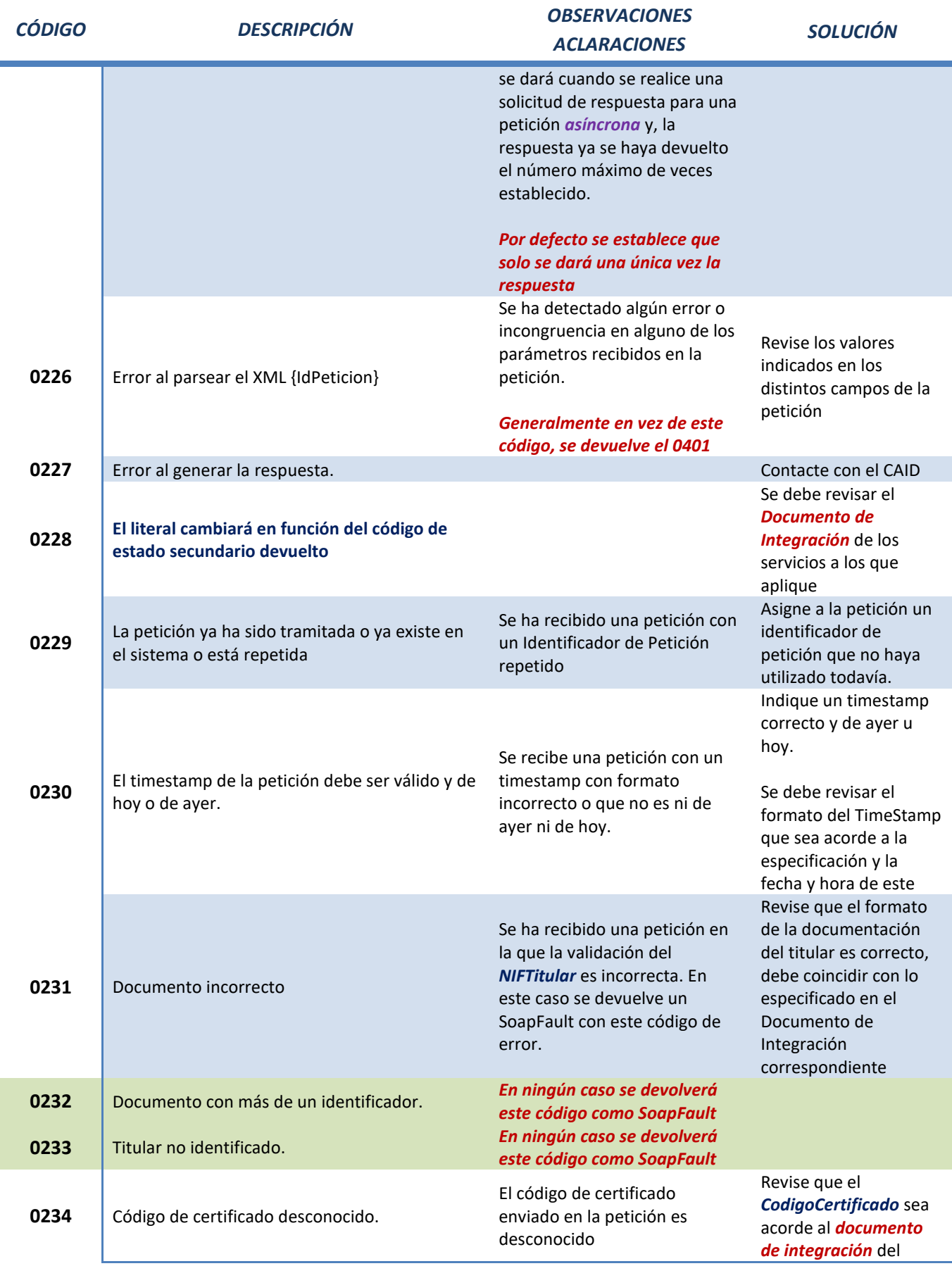

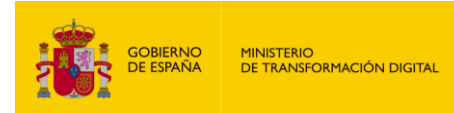

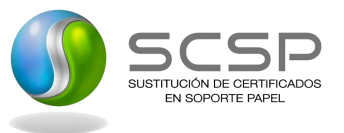

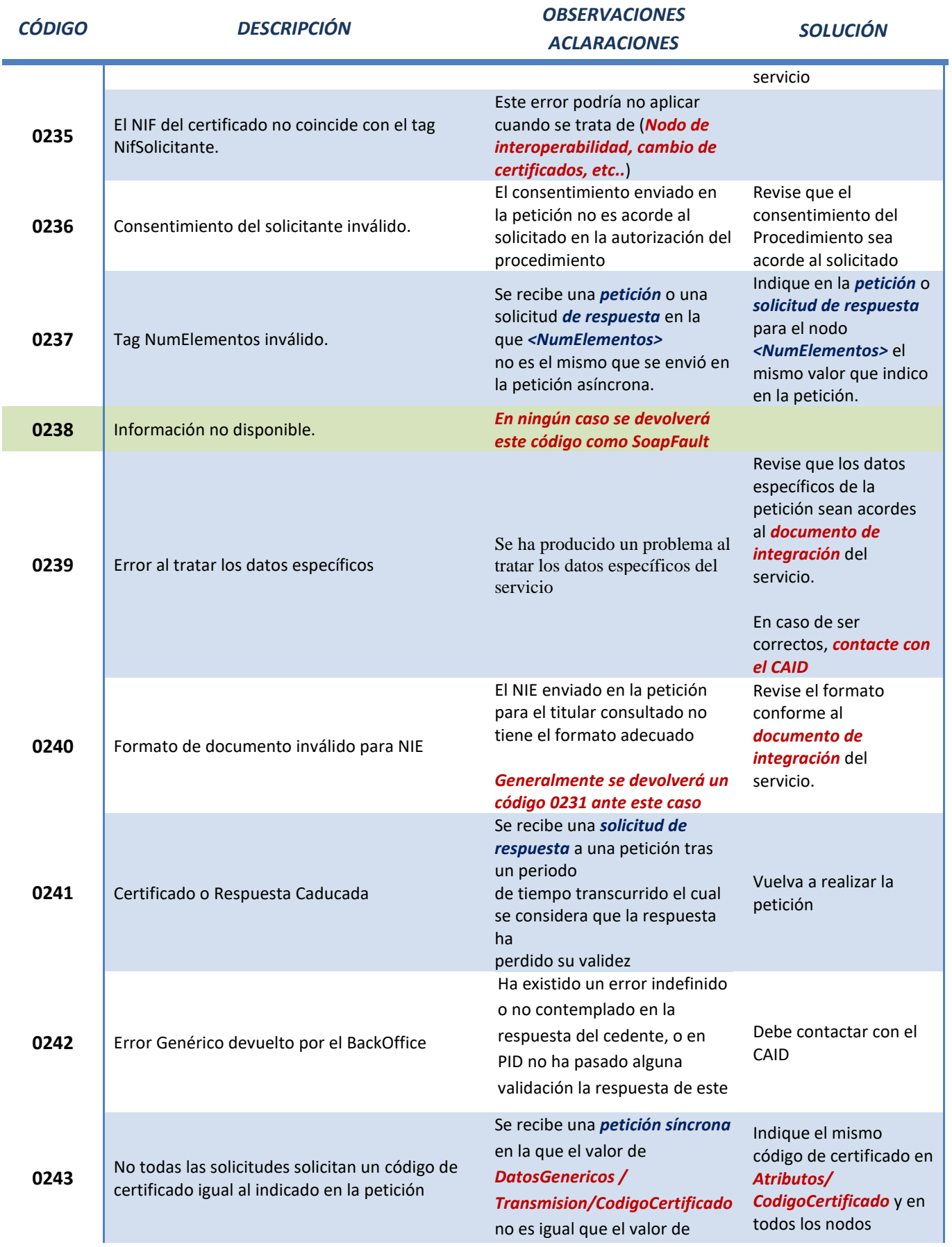

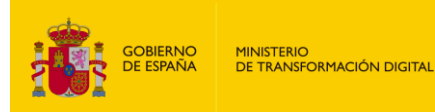

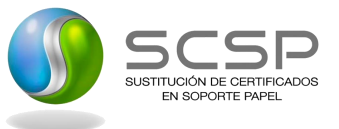

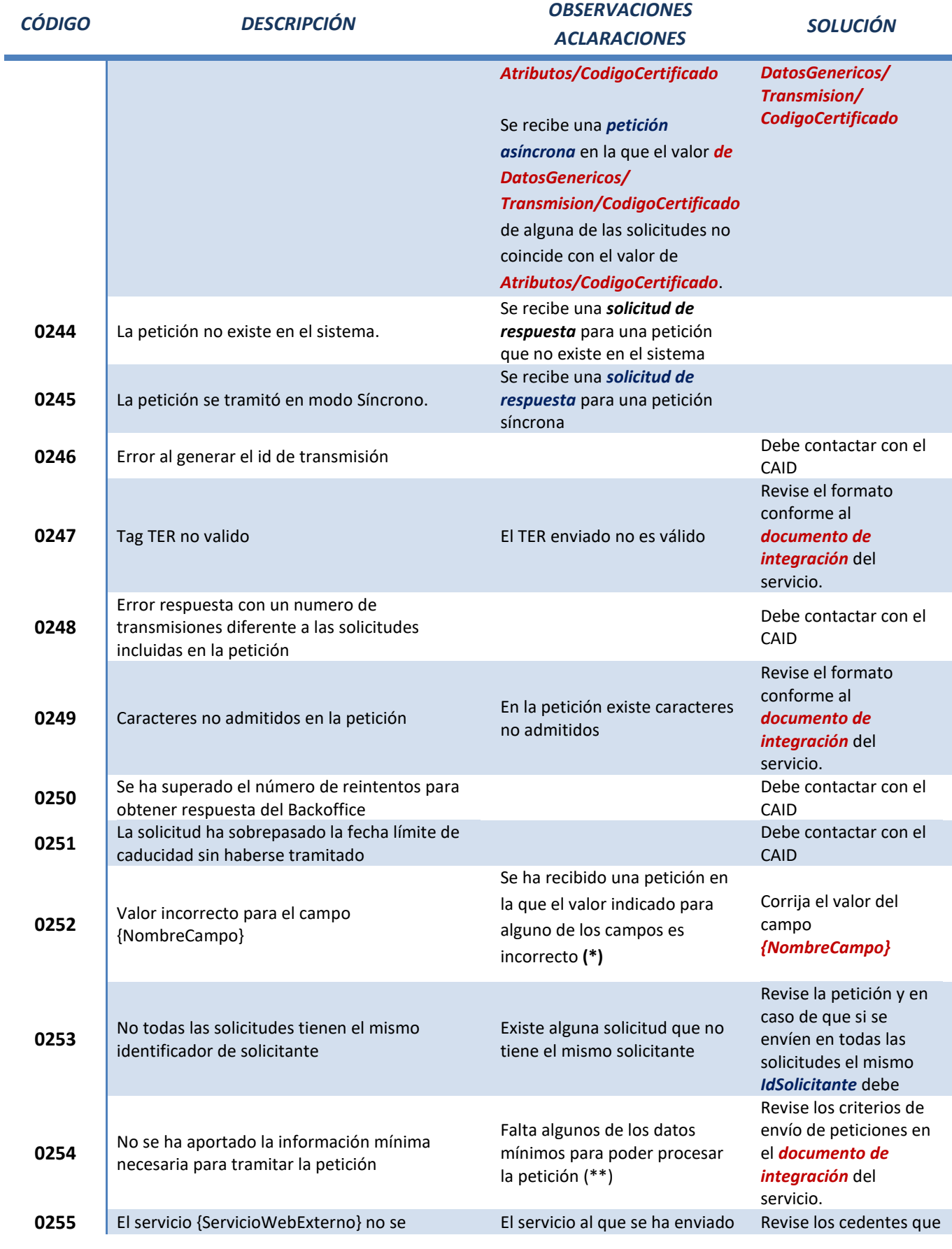

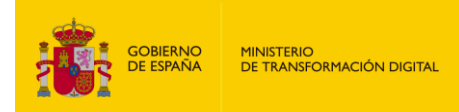

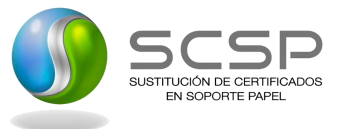

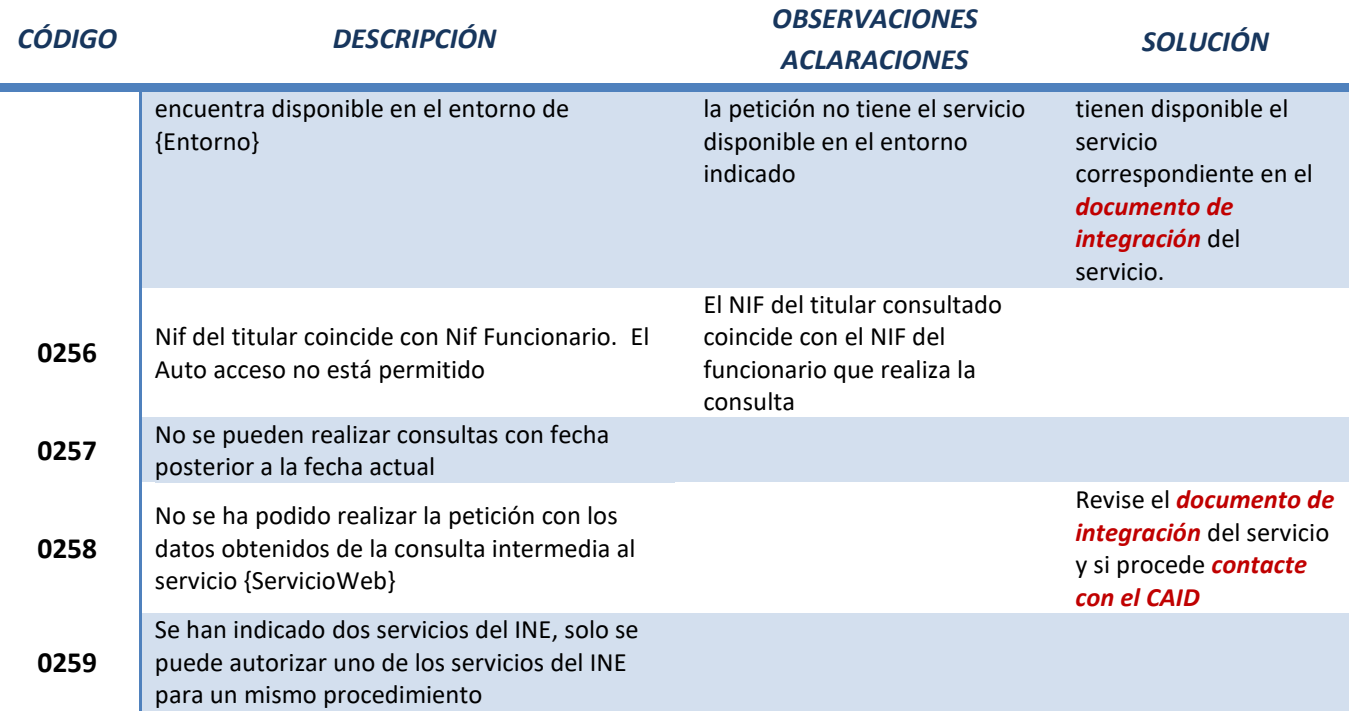

**Tabla 4.- Códigos relativos a las transacciones y/o comprobaciones en los organismos**

<span id="page-14-0"></span>• **(\*)** → Se recibe una petición en la que el valor informado para un campo no es correcto.

#### *Por ejemplo:*

- o Se informa la petición a una CCAA con un <CodigoComunidadAutonoma> que no es el suyo.
- o Se informa la petición a una Provincia con un <CodigoProvincia> que no pertenece a la CCAA.
- o Se informa un formato de fecha no correcto, etc... **Puede no generarse en algunos casos si se devuelve el error 0226**
- **(\*\*)** → Se ha enviado una petición en la que no se ha indicado un bloque mínimo de información del titular para poder tramitar la petición.

Los bloques mínimos que podrían variar según los servicios serian:

- ✓ TipoDocumentacion y Documentacion
- ✓ Nombre, Apellido1 y Fecha de Nacimiento
- ✓ Dependiendo de las especificaciones de cada servicio, se podrían incluir más datos obligatorios

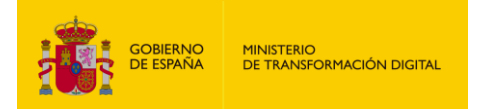

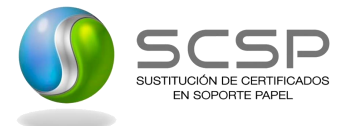

### <span id="page-15-0"></span>**2.2.4 Códigos relativos a la seguridad**

A continuación, se detallan los códigos relativos a la seguridad, tanto de autorización como de validación de certificados, firma etc...

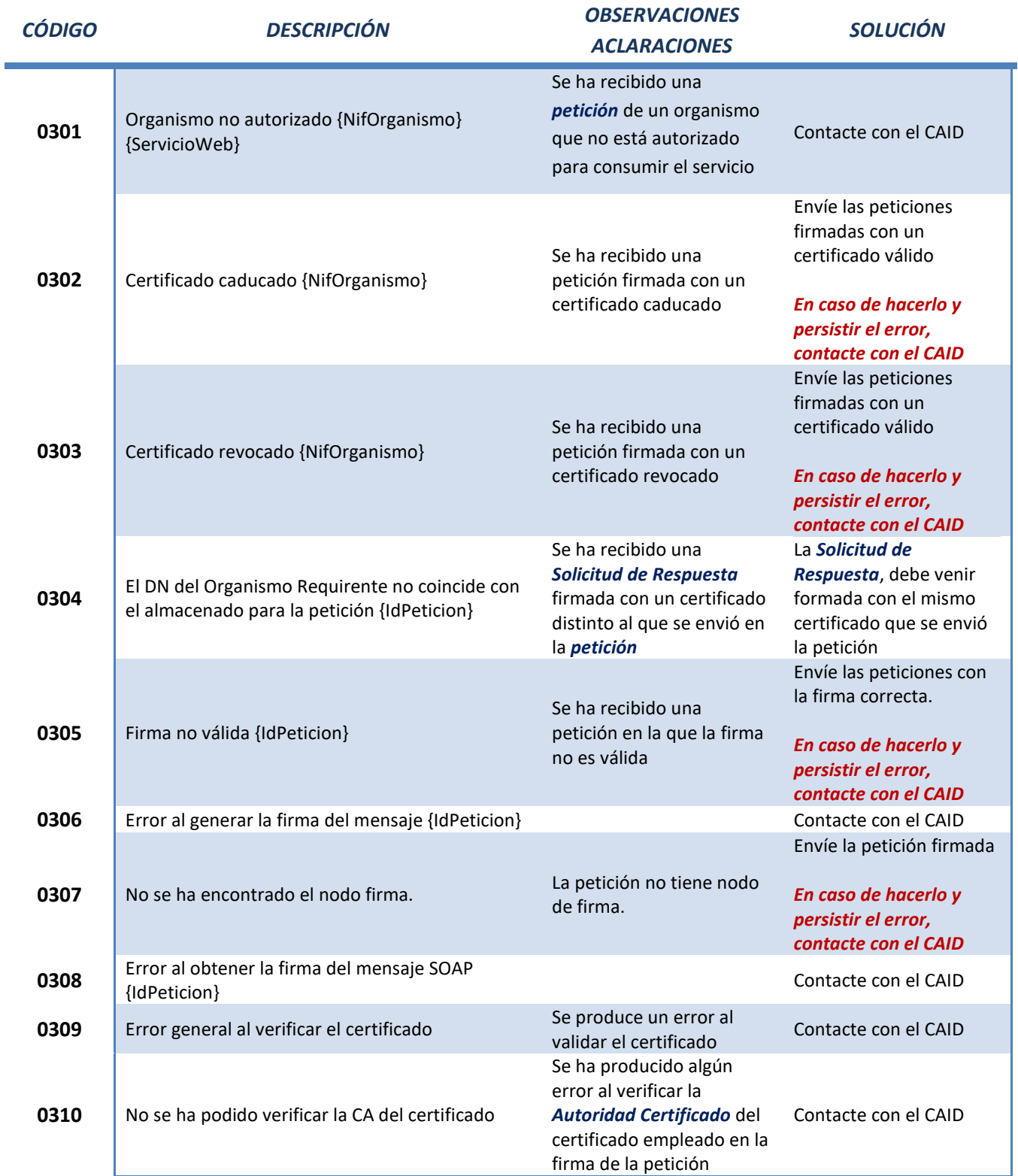

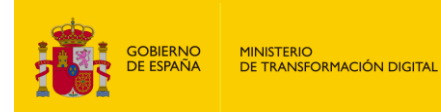

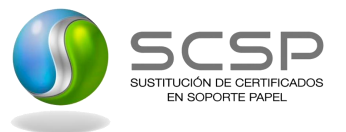

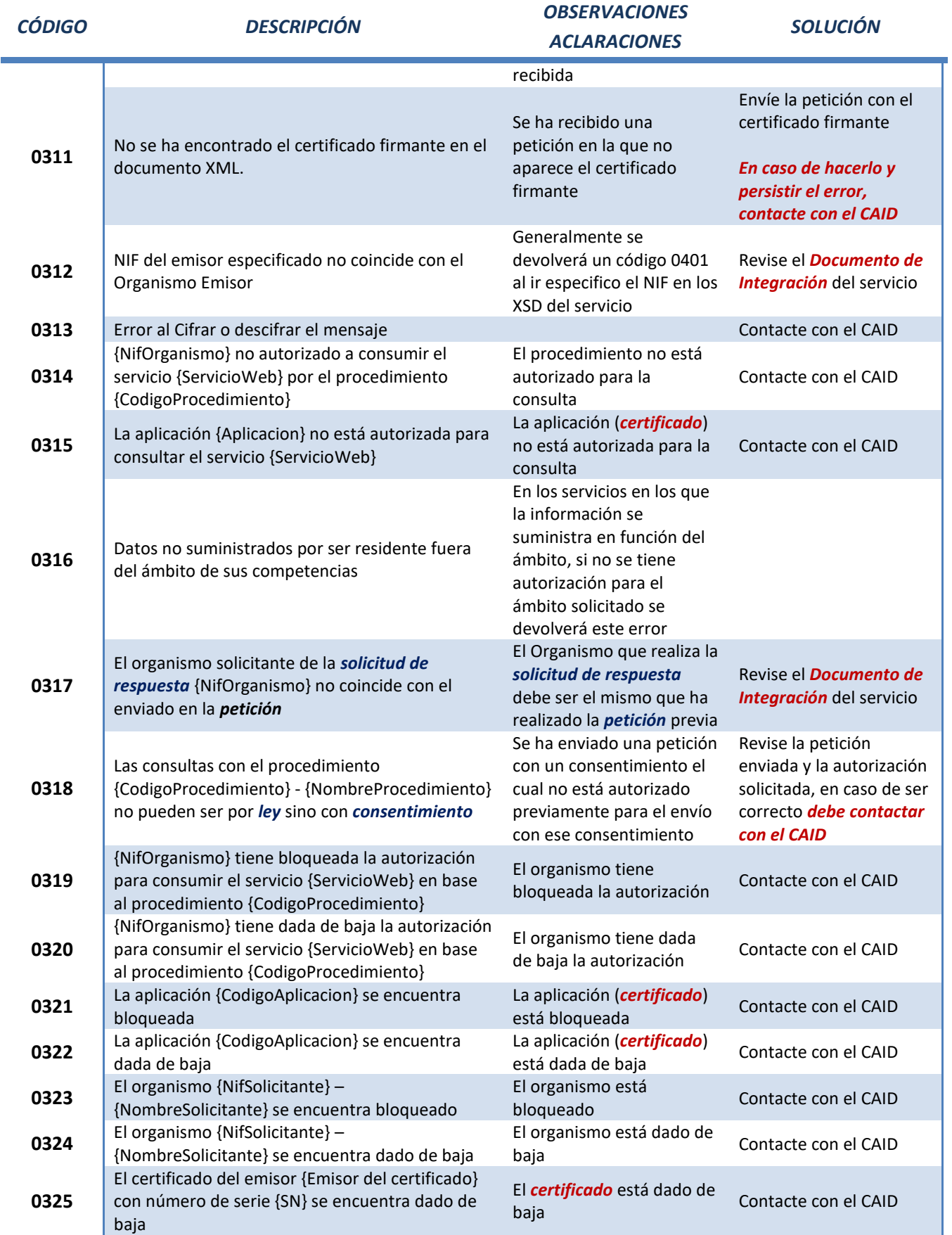

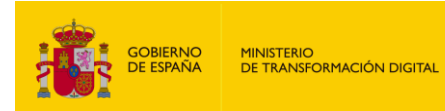

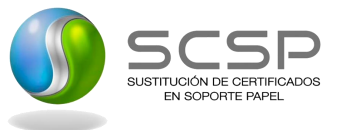

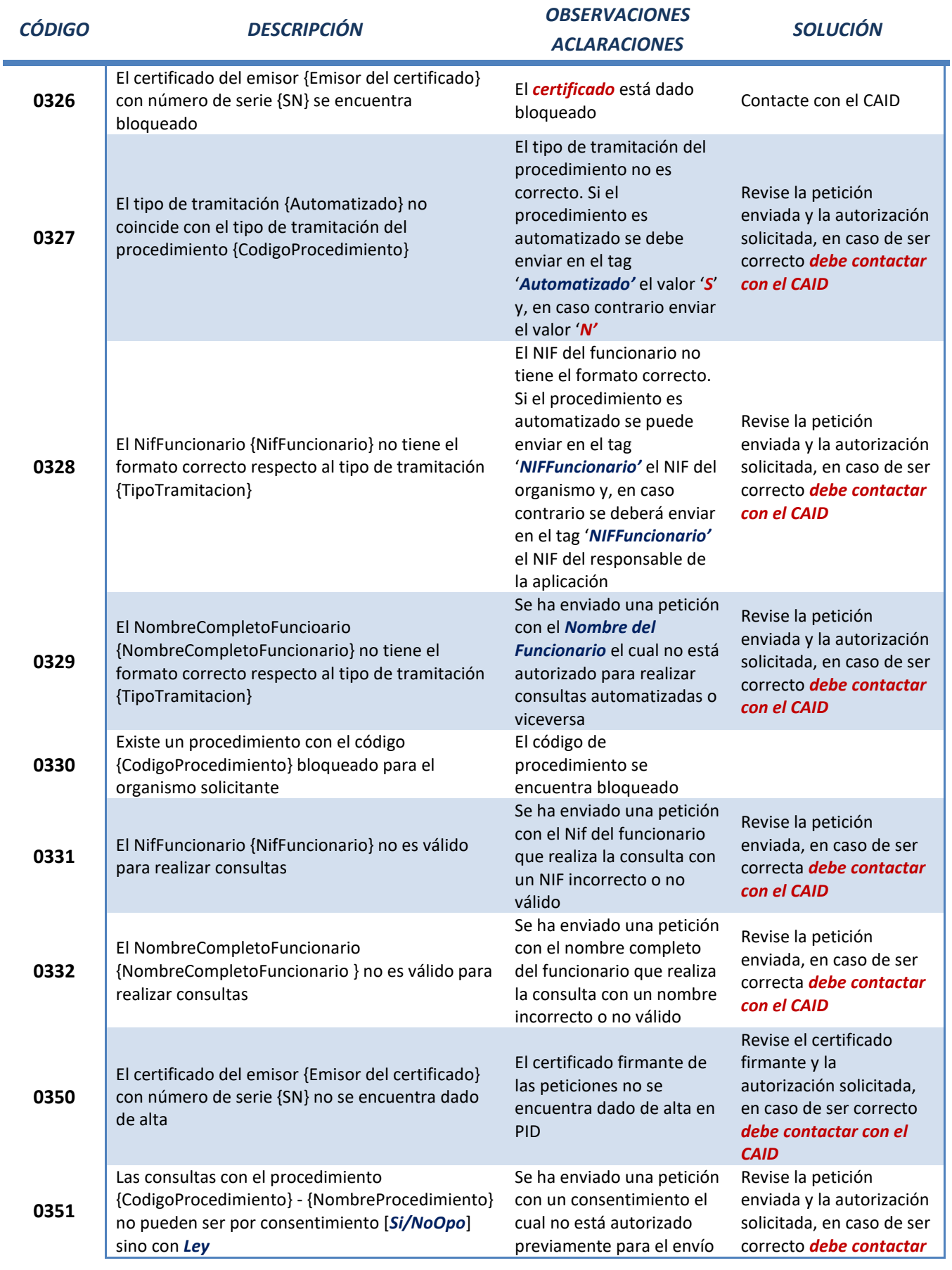

<span id="page-18-0"></span>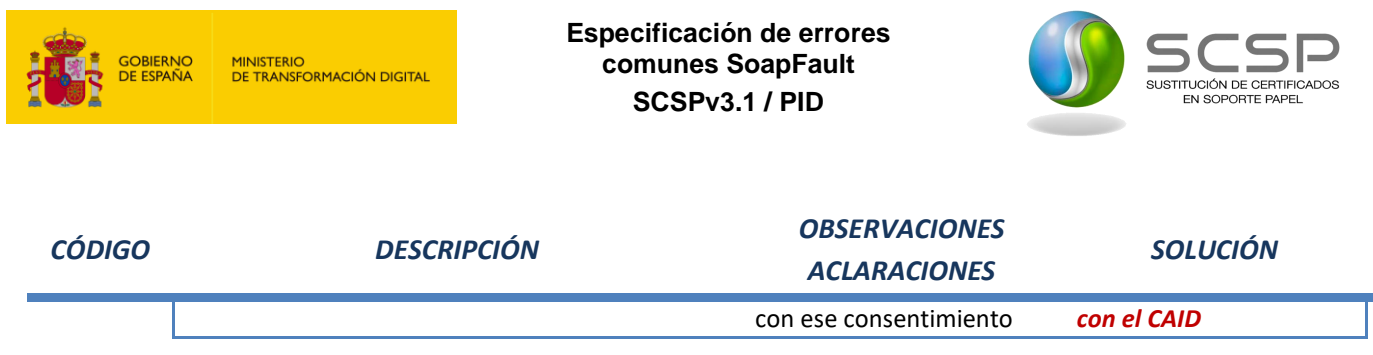

**Tabla 5.- Códigos relativos a la seguridad**

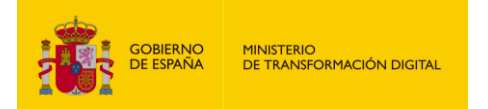

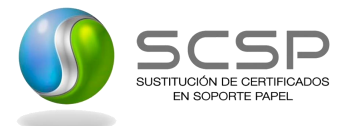

### <span id="page-19-0"></span>**2.2.5 Códigos relativos a la validación de los XML**

A continuación, se detallan los códigos relativos a las validaciones de las peticiones en cuanto a formato se refiere, se incluyen aquellas validaciones no siendo estrictamente de esquema se comportaría de la misma manera.

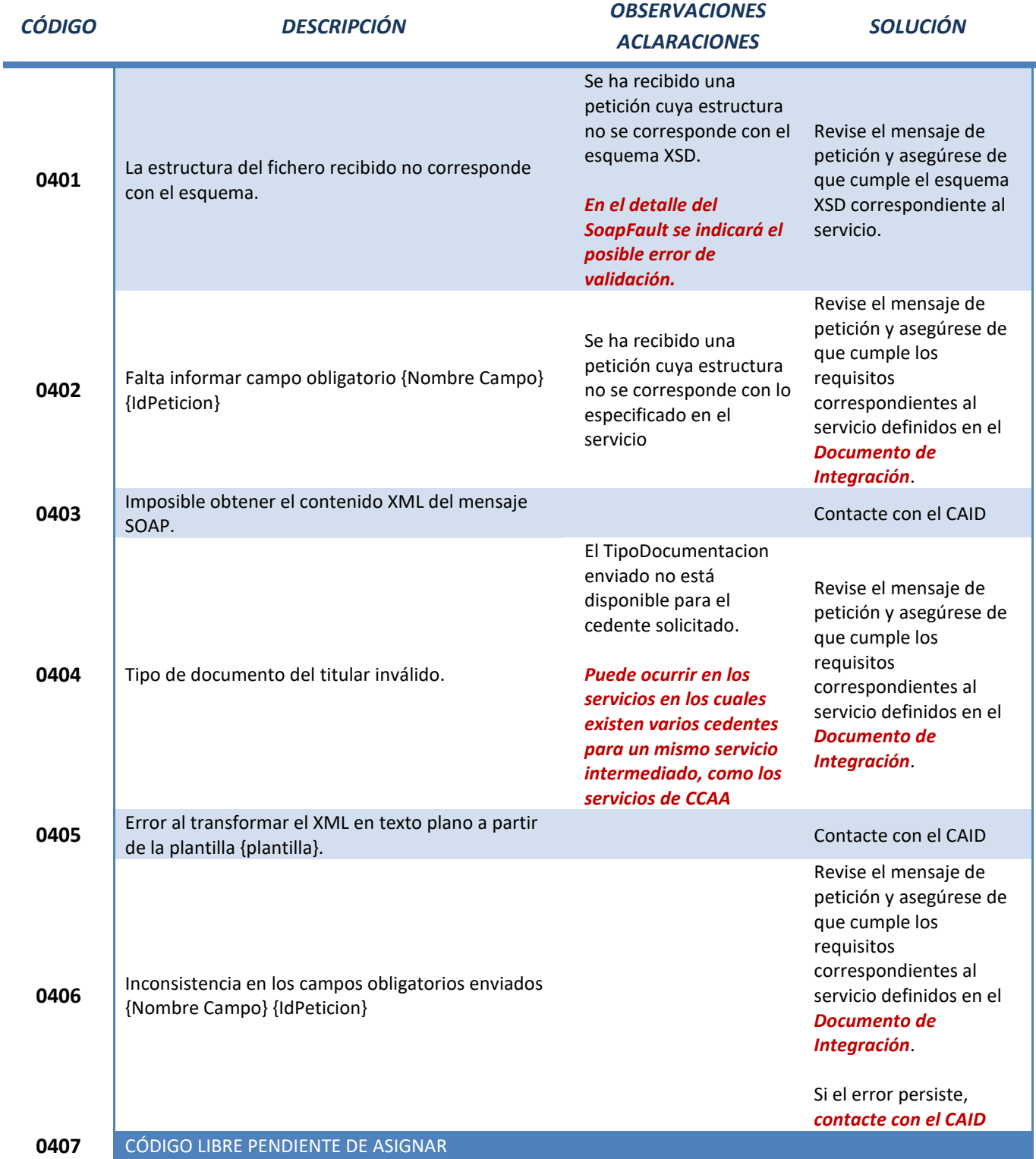

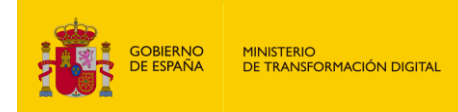

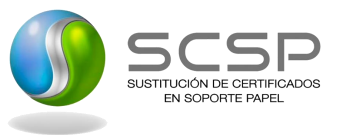

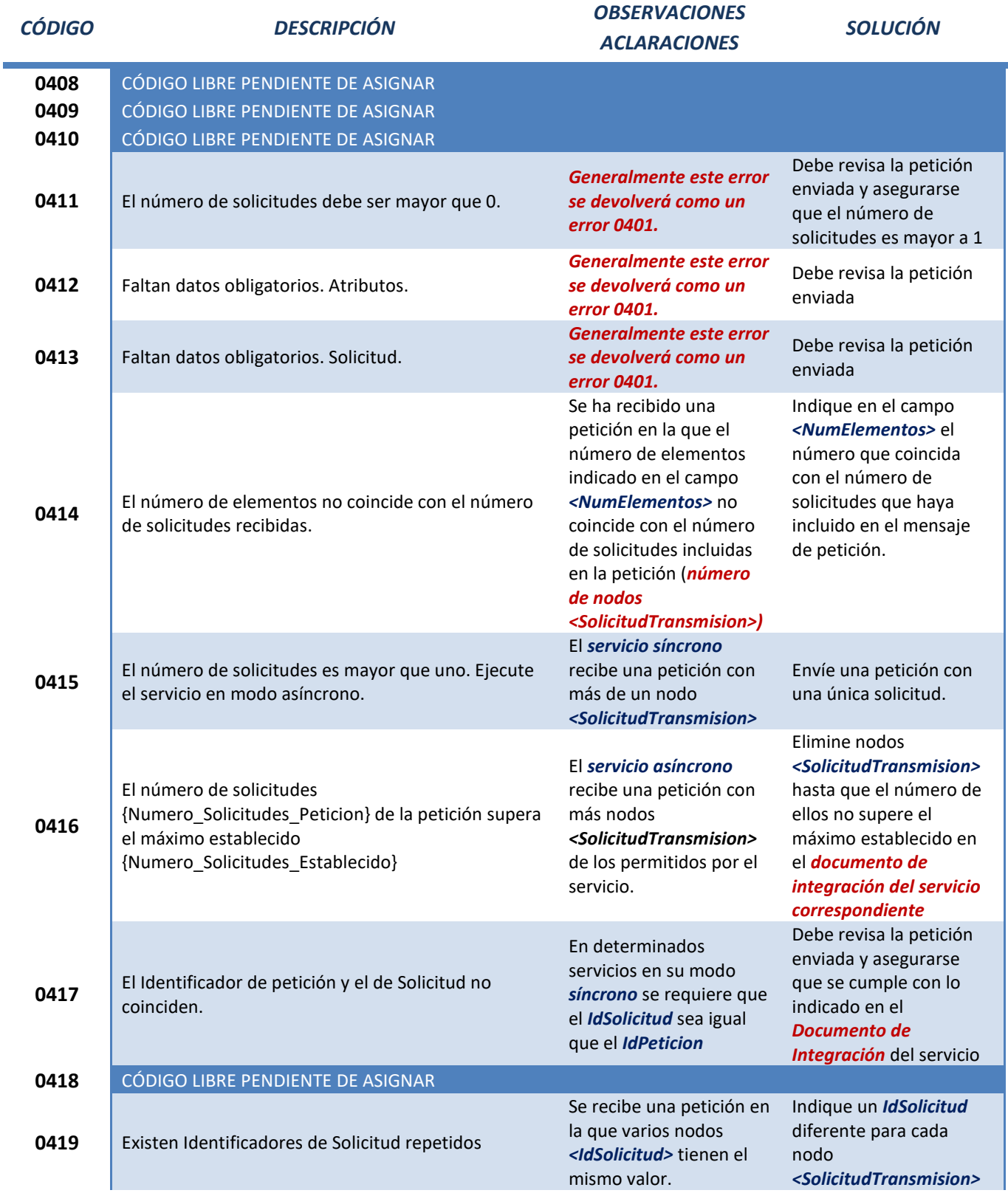

<span id="page-20-0"></span>**Tabla 6.- Códigos relativos a la validación de XML**

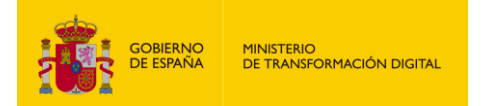

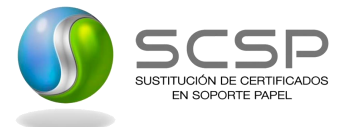

### <span id="page-21-0"></span>**2.2.6 Códigos relativos a errores de sistema internos**

A continuación, se detallan los códigos relativos a errores internos de las aplicaciones, o de su integración con otros componentes, BBDD, BackOffice, Configuración etc...

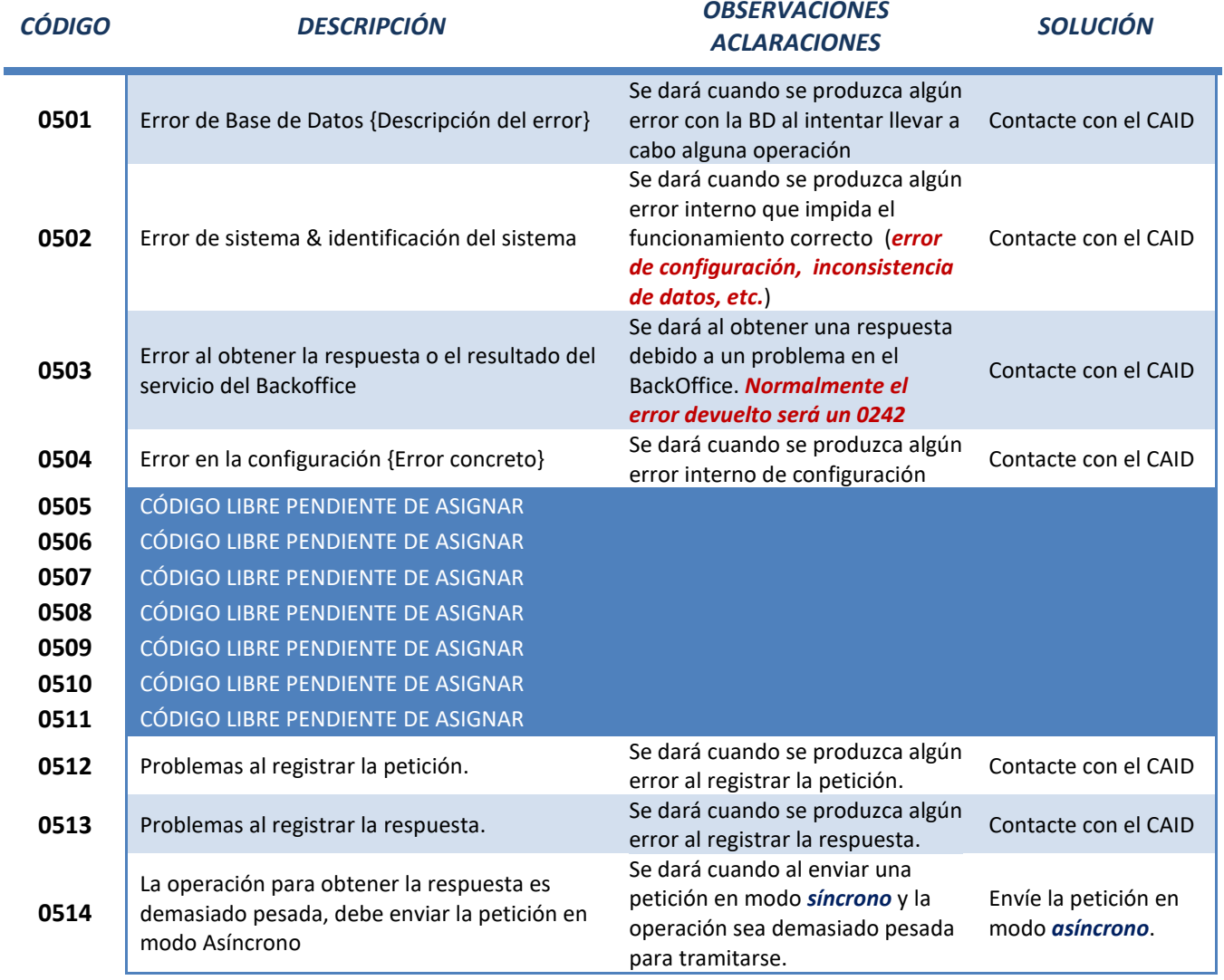

<span id="page-21-1"></span>**Tabla 7.- Códigos relativos a errores de sistemas internos**

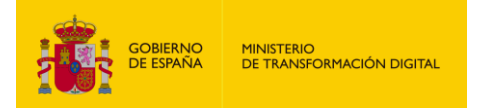

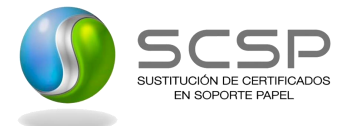

### <span id="page-22-0"></span>**2.2.7 Códigos relativos a errores indefinidos**

A continuación, se detallan los códigos relativos a estados indefinidos de cualquier tipo y no catalogados en los códigos anteriores.

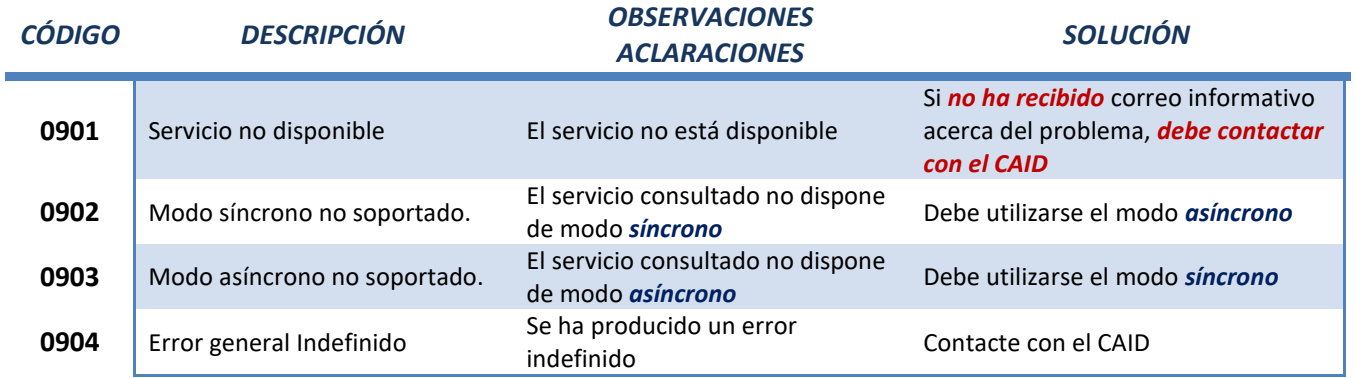

<span id="page-22-1"></span>**Tabla 8.- Códigos relativos a errores indefinidos**